# Unlocking the Power of Microsoft 365: From Concept to Execution

Are you ready to harness the full potential of Microsoft 365? In this comprehensive guide, we will take you on a journey to understand the Microsoft 365 platform from concept to execution. Whether you are new to Microsoft 365 or looking to enhance your existing skills, this article will equip you with the knowledge and tools to pass the Microsoft certification exam with flying colors.

#### **Understanding Microsoft 365**

Before diving deep into the intricacies of Microsoft 365, it is crucial to grasp the concept behind it. Microsoft 365 is a cloud-based productivity suite that combines various Microsoft applications, including Word, Excel, PowerPoint, Outlook, and more. It provides a comprehensive solution for individuals and organizations to collaborate, communicate, and streamline their work processes.

With Microsoft 365, you can access your files, applications, and data from anywhere, at any time, and on any device. This flexibility not only increases productivity but also enables teams to work seamlessly, regardless of their physical location.

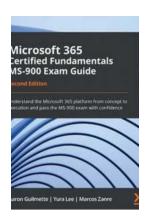

Microsoft 365 Certified Fundamentals MS-900
Exam Guide: Understand the Microsoft 365
platform from concept to execution and pass the
MS-900 exam with confidence, 2nd Edition

by Aaron Guilmette (2nd Edition, Kindle Edition)

 $\uparrow \uparrow \uparrow \uparrow \uparrow \uparrow \uparrow \uparrow \downarrow 5$  out of 5

Language : English
File size : 52263 KB
Text-to-Speech : Enabled

Screen Reader : Supported Enhanced typesetting : Enabled Print length : 420 pages

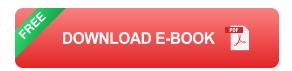

#### The Components of Microsoft 365

Microsoft 365 is composed of several key components that work together to create a cohesive and efficient productivity suite. Let's explore each component in detail:

### 1. Microsoft Office Applications

The Microsoft Office suite forms the foundation of Microsoft 365. It includes popular applications like Word, Excel, PowerPoint, Outlook, and OneNote. These applications offer powerful tools for word processing, data analysis, presentation creation, email management, note-taking, and more.

#### 2. Microsoft Teams

Microsoft Teams is a collaborative platform that enables real-time communication and collaboration within teams and organizations. It allows instant messaging, video conferencing, file sharing, and project management, all in one place. With Microsoft Teams, teams can stay connected and work efficiently, regardless of their physical location.

#### 3. OneDrive for Business

OneDrive for Business is a cloud-based storage solution that allows users to store, sync, and share files securely. It provides each user with a personal storage space and offers seamless integration with other Microsoft applications.

With OneDrive for Business, you can access your files from any device and collaborate with others in real-time.

#### 4. SharePoint

SharePoint is a web-based collaborative platform that enables organizations to create intranet sites, manage documents, and facilitate workflow automation. It provides a centralized repository for storing and sharing information, making it easier for teams to work together and find the information they need.

#### 5. Exchange Online

Exchange Online is a cloud-based email and calendar solution that allows users to stay connected and organize their schedules efficiently. It offers advanced features like automatic email filtering, shared calendars, and mobile device synchronization, ensuring that you never miss an important email or meeting.

### **Preparing for the Microsoft 365 Certification Exam**

Becoming a Microsoft 365 certified professional is a testament to your expertise and proficiency in utilizing the platform effectively. To help you succeed in the Microsoft certification exam, follow these steps:

### 1. Familiarize Yourself with the Exam Objectives

Start by reviewing the exam objectives outlined by Microsoft. These objectives provide a detailed breakdown of the topics and skills that the exam tests.

Understanding the exam objectives will help you organize your study plan and focus on the areas that require more attention.

#### 2. Leverage Online Resources

There are plenty of online resources available to aid your preparation. Microsoft's official website provides learning paths, study guides, and practice tests specific

to each certification exam. Additionally, online communities and forums can offer insights and tips from professionals who have already passed the exam.

#### 3. Attend Training Courses

Consider enrolling in Microsoft-approved training courses to gain comprehensive knowledge of Microsoft 365. These courses are designed to cover all the exam objectives and provide hands-on experience with the platform. Training courses can be attended in-person or virtually, depending on your preferences and availability.

#### 4. Practice, Practice, Practice

The key to mastering Microsoft 365 is through hands-on practice. Set up a virtual lab environment and simulate real-world scenarios to enhance your technical skills. Experiment with different features, configurations, and troubleshooting techniques to build confidence in your abilities.

#### 5. Take Practice Tests

Practice tests are a great way to evaluate your knowledge and identify any knowledge gaps. Microsoft offers official practice tests that mirror the structure and difficulty level of the actual exam. Taking these practice tests will familiarize you with the exam format and help you gauge your readiness.

### Passing the Microsoft 365 Certification Exam

Now that you have prepared diligently, it's time to conquer the Microsoft 365 certification exam. Here are a few strategies to ensure your success:

### 1. Manage Your Time

The certification exam has a time limit, so it's crucial to manage your time effectively. Skim through the questions initially and answer the ones you are

confident about. Reserve more time for challenging questions and review your answers before submitting the test.

### 2. Read Questions Carefully

Take your time to understand the questions fully. Pay attention to keywords, as they often provide hints about the correct answer. Avoid rushing into selecting an option before comprehending the question's nuances.

#### 3. Pace Yourself

Don't let difficult questions discourage you. If you encounter a challenging question, take a deep breath and approach it systematically. Break the question down into smaller parts and eliminate any obviously incorrect answers to increase your chances of finding the correct solution.

#### 4. Trust Your Preparation

Believe in your abilities and trust the preparation you have undertaken. Confidence plays a vital role in exam performance. Remember, you have dedicated time and effort to understanding Microsoft 365, and this will undoubtedly shine through during the exam.

#### In

Unlocking the power of Microsoft 365 is not an overnight process. It requires thorough understanding, practical application, and dedicated preparation. By following the guidelines outlined in this article, you are well-equipped to navigate the Microsoft 365 platform from concept to execution. Pass the Microsoft certification exam with confidence and open doors to exciting career opportunities in the ever-evolving world of technology.

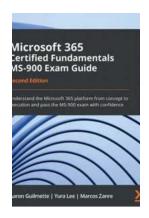

Microsoft 365 Certified Fundamentals MS-900

Exam Guide: Understand the Microsoft 365

platform from concept to execution and pass the MS-900 exam with confidence, 2nd Edition

by Aaron Guilmette (2nd Edition, Kindle Edition)

★★★★★ 5 out of 5

Language : English

File size : 52263 KB

Text-to-Speech : Enabled

Screen Reader : Supported

Enhanced typesetting : Enabled

Print length : 420 pages

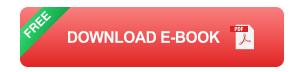

Explore the latest MS-900 exam skills and concepts with this updated second edition

### **Key Features**

- Work with self-assessment questions, exam tips, and mock tests based on the latest exam pattern
- This updated second edition covers concepts including Microsoft Forms,
   Microsoft 365 Security Center, and more
- Understand the security considerations and benefits of adopting different types of cloud services

### **Book Description**

Microsoft 365 Certified Fundamentals certification demonstrates your foundational knowledge of adopting cloud services, specifically the software as a service (SaaS) model. Exam MS-900 tests your understanding of Microsoft 365

services, components, their implementation, security, licensing, and general cloud concepts. This updated second edition covers all the recent and important changes in the examination in detail to help you achieve certification.

You'll begin by exploring key topics such as Microsoft security and compliance policies, pricing and support, and cloud concepts. The book helps you to understand these concepts with the help of real-world scenarios, learning about platform services such as Microsoft Windows, SharePoint, Microsoft 365 apps, Teams, and Exchange. The content has been updated to include Microsoft Forms, Power Platform, Microsoft 365 Security Center, Windows Virtual Desktop, and Insider Risk Management. Each chapter contains a section that will test your knowledge of the core concepts covered. Finally, you'll take a practice exam with extra questions to help prepare you for the actual test.

By the end of this MS-900 book, you'll be well-equipped to confidently pass the MS-900 certification exam with the help of the updated exam pattern.

### What you will learn

- Understand cloud services and deployment models, including public and private clouds
- Find out the differences between SaaS and laaS consumption models, and where Microsoft services fit in
- Explore the reporting and analytics capabilities of Microsoft 365
- Use Compliance Manager and Security Center to audit your organization
- Discover and implement best practices for licensing options available in Microsoft 365

 Gain insights into the exam objectives and knowledge required before taking the MS-900 exam

#### Who this book is for

This book is for intermediate as well as experienced administrators and individuals looking for tips and tricks to pass the latest MS-900 exam and achieve Microsoft 365 certification. Basic knowledge of Microsoft services and cloud concepts is assumed in order to get the most out of this book.

#### **Table of Contents**

- 1. to Cloud Computing
- 2. Cloud Deployment Models and Services
- 3. Core Microsoft 365 Components
- 4. Comparing Core Services in Microsoft 365
- 5. Understanding the Concepts of Modern Management
- 6. Deploying Microsoft 365 Apps
- 7. Understanding Collaboration and Mobility with Microsoft 365
- 8. Microsoft 365 Analytics
- 9. Understanding Security and Compliance Concepts with Microsoft 365
- 10. Understanding Identity Protection and Management
- 11. Endpoint and Security Management
- Exploring the Service Trust Portal, Compliance Manager, and the Microsoft
   Security Center
- 13. Licensing in Microsoft 365

- 14. Planning, Predicting, and Comparing Pricing
- 15. Support Offerings for Microsoft 365 Services
- 16. Service Life Cycle in Microsoft 365
- 17. Mock Exam
- 18. Assessments

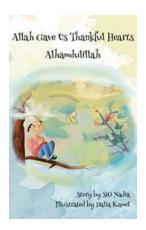

# Allah Gave Us Thankful Hearts Alhamdulillah Muslim Children Storybook - A Tale of Gratitude

In a world full of materialism and entitlement, it is crucial to teach our children the importance of gratitude. With the release of the enchanting storybook "Allah Gave Us...

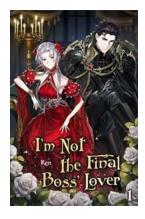

# Not The Final Boss Lover Vol Novel - An Unforgettable Adventure!

Are you ready to embark on a thrilling journey filled with action, romance, and high stakes? Look no further than the captivating "Not The Final Boss Lover" novel...

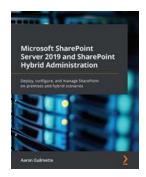

# The Revolutionary Microsoft SharePoint Server 2019 and SharePoint Hybrid Administration: A Game-changing Solution

In the ever-evolving world of enterprise collaboration and content management, Microsoft SharePoint has continued to dominate the market. With its latest release, SharePoint...

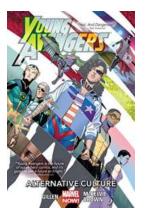

# Discover the Exciting World of Marvel Now Young Avengers 2013

Are you tired of the same old superhero stories? Do you long for something fresh and exciting? Look no further than the alternative cultures of the Marvel Now Young Avengers...

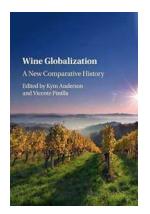

# The Untold Story of Wine Globalization - A Comparative History

Over the centuries, wine has transcended borders, cultures, and civilizations to become a global phenomenon. Its cultivation, production, and consumption have...

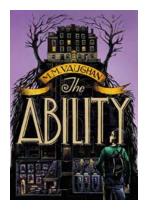

# The Ability Vaughan: Unlocking the Hidden Potential Within You

Do you ever find yourself wondering if you are living up to your full potential? Are there hidden talents and abilities within you that are yet to be discovered? Well, look no...

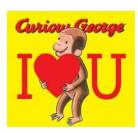

# Curious George Love You: A Heartwarming Adventure with Everyone's Favorite Monkey!

Welcome to the world of Curious George, where laughter, friendship, and love are always in the air. Curious George Love You is a delightful tale that captures...

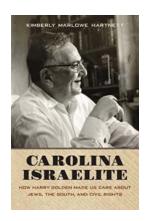

## How Harry Golden Made Us Care About Jews The South And Civil Rights

In the history of civil rights movements, several remarkable individuals have emerged as beacons of hope and change. One such individual was Harry Golden - a writer,...